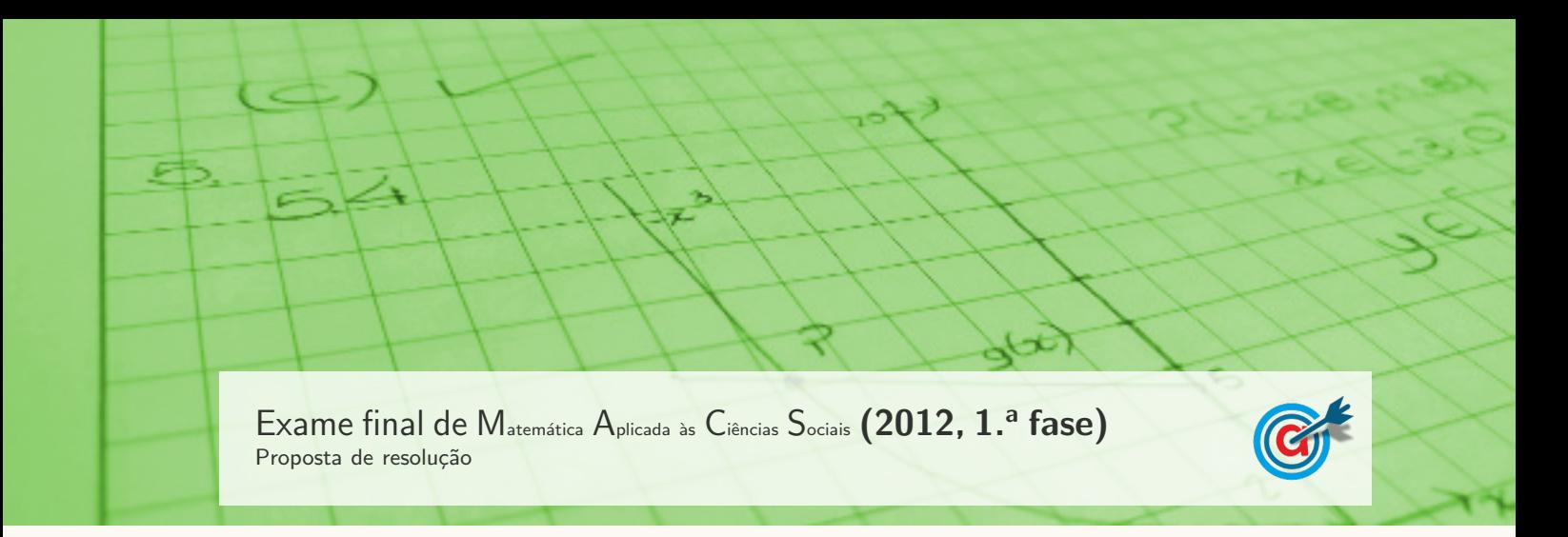

1.

## 1.1. Aplicando o método descrito, temos:

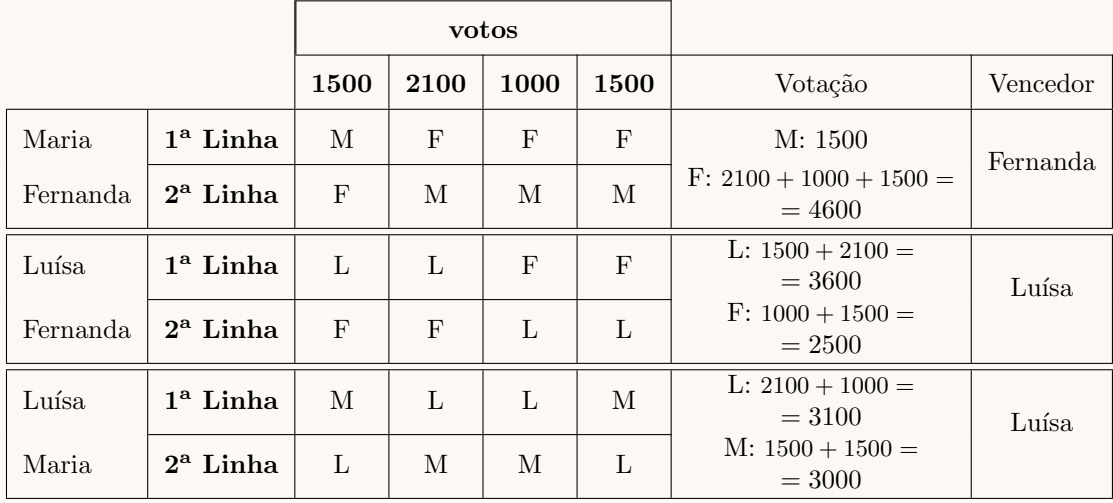

Assim, aplicando o método descrito, a candidata escolhida para presidente da comissão organizadora, é a Luísa porque ganha quando comparada com as restantes candidatas.

| Aldeia                          | $\mathbf{A}$                                        | B                                                   | $\mathbf C$                                     | Ð                                               |
|---------------------------------|-----------------------------------------------------|-----------------------------------------------------|-------------------------------------------------|-------------------------------------------------|
| Número de habitantes            | 4000                                                | 3800                                                | 3200                                            | 2500                                            |
| Total de habitantes             | $4000 + 3800 + 3200 + 2500 = 13500$                 |                                                     |                                                 |                                                 |
| Divisor padrão                  | $\frac{13\,500}{360} = 37,5$                        |                                                     |                                                 |                                                 |
| Quota padrão                    | $\frac{4000}{37.5} \approx 106,67$                  | $\frac{3800}{37.5} \approx 101,33$                  | $\frac{3200}{37.5} \approx 85,33$               | $\frac{4000}{37.5} \approx 66,67$               |
| L                               | 106                                                 | 101                                                 | 85                                              | 66                                              |
| $\sqrt{L(L+1)}$                 | $\sqrt{106 \times 107} \approx$<br>$\approx 106.50$ | $\sqrt{101 \times 102} \approx$<br>$\approx 101,50$ | $\sqrt{85\times 86} \approx$<br>$\approx 85,50$ | $\sqrt{66\times 67} \approx$<br>$\approx 66,50$ |
| Quota arredondada               | $106 + 1 = 107$                                     | 101                                                 | 85                                              | $66 + 1 = 67$                                   |
| Soma das<br>quotas arredondadas | $107 + 101 + 85 + 67 = 360$                         |                                                     |                                                 |                                                 |

1.2. Aplicando o método apresentado para a distribuição dos 360 convites pelas aldeias, temos:

Assim, a distribuição dos 360 convites em cada aldeia, é:

- Aldeia A: 107 convites
- Aldeia B: 101 convites
- Aldeia C: 85 convites
- Aldeia D: 67 convites

2. Usando a informação da tabela e aplicando o algoritmo nos dois casos, temos que:

 $\bullet$  1.<sup>o</sup> caso: a estrada que liga A a B está transitável:

$$
F \xrightarrow{18} A \xrightarrow{28} B \xrightarrow{32} D \xrightarrow{48} C \xrightarrow{20} F
$$

Comprimento total do percurso: 18 + 28 + 32 + 48 + 20 = 146 km

• 2.<sup>o</sup> caso: a estrada que liga A a B não está transitável:

$$
F \xrightarrow{18} A \xrightarrow{30} D \xrightarrow{32} B \xrightarrow{36} C \xrightarrow{20} F
$$

Comprimento total do percurso: 18 + 30 + 32 + 36 + 20 = 136 km

Assim, podemos verificar que, aplicando o algoritmo apresentado, se a estrada que liga a aldeia A à aldeia B estiver intransitável, obtemos um percurso mais curto, pelo que a afirmação do anúncio é falsa.

3.

- 3.1. Calculando o número de telemóveis vendidos (em milhares), respetivamente, 5 meses e 6 meses, após o início das vendas, temos:
	- $N(5) = 4.8 \times 3^{0,15 \times 5} \approx 10,942$
	- $N(6) = 4.8 \times 3^{0,15 \times 6} \approx 12,902$

Assim, o valor do aumento das vendas entre o quinto e o sexto mês após o início das vendas, em milhares, com arredondamento às centésimas, é:

$$
N(6) - N(5) \approx 12,902 - 10,942 \approx 1,96
$$

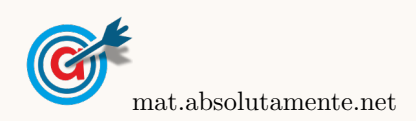

3.2. Inserindo na calculadora gráfica, numa lista os tempos referidos e em outra lista os números de micro-organismos correspondentes, temos:

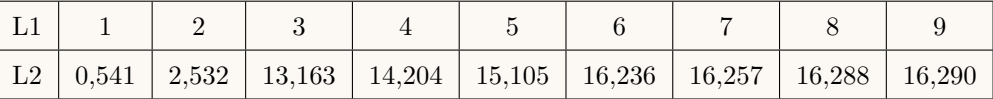

Calculando a regressão para um modelo logístico ( $y = \frac{c}{1 + a \times e^{-bt}}$ ), obtemos os seguintes valores, com arredondamento às centésimas:

- $a \approx 2414.66$
- $b \approx 3,10$
- $c \approx 15.79$
- 3.3. Representando na calculadora gráfica os modelos da variação do número de telemóveis vendidos e de computadores vendidos, ambos função do tempo ( $y = 4.8 \times 3^{0.15x}$  e  $y = \frac{16}{1.188027}$  $\frac{10}{1 + 2307 \times e^{-3x}}$ , numa janela compatível com o limite temporal dos modelos, ou seja,  $0 \le x \le 9$ , isto é durante os primeiros 9 meses e também com os valores esperados para a evolução da altura, ou seja,  $0 \le y < 20$ , obtemos os gráficos que se encontram reproduzidos na figura seguinte.

Usando a função da calculadora para determinar valores aproximados das coordenadas dos pontos de interseção dos dois modelos, obtemos os valores aproximados (com duas casas decimais) das coordenadas, ou seja, os valores correspondentes aos tempos em que o número dos dois tipos de equipamentos vendidos é igual, isto é, os pontos de coordenadas  $(2,47; 7,22)$  e  $(7,31; 16,00)$ 

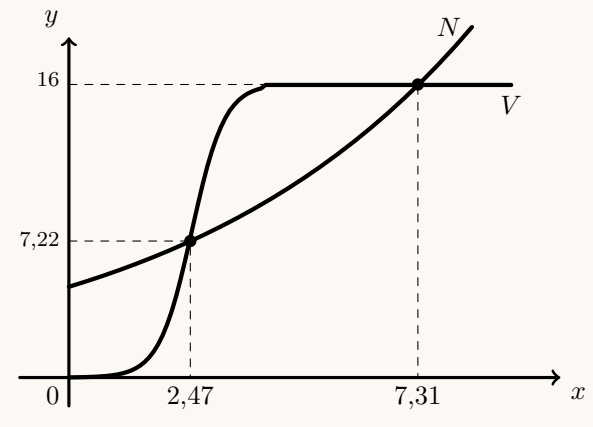

Assim, pela observação do gráfico, podemos concluir que a afirmação é falsa, verificando que, de facto, ao final do segundo mês após o início das vendas, o número  $N$  de telemóveis vendidos é maior, porque, para esse período de tempo, a curva que o representa está acima da curva que representa o número  ${\cal V}$  de computadores vendidos. Mas, não é verdade que final do terceiro mês e a partir daí, o número  $V$  de computadores vendidos é maior, uma vez que tal só acontece entre o terceiro e o sétimo mês, voltando o número de telemóveis vendidos a ser superior a partir do oitavo mês.

4.

4.1. Como a amostra tem  $6 + 10 + 6 + 2 = 24$  alunos, para que a média das idades seja 48,5, temos que a soma  $(S)$  de todos os registos é calculada por:

$$
\frac{S}{24} = 48.5 \Leftrightarrow S = 48.5 \times 24 \Leftrightarrow S = 1164
$$

Assim, subtraindo ao valor de S os valores dos registos conhecidos, obtemos a soma das idades com o valor p:

$$
1164 - 14 \times 6 - 15 \times 10 - 16 \times 6 = 834
$$

Assim, como existem dois alunos com idade  $p$ , temos que o valor de  $p$  é:

$$
2 \times p = 834 \Leftrightarrow p = \frac{834}{2} \Leftrightarrow p = 417
$$

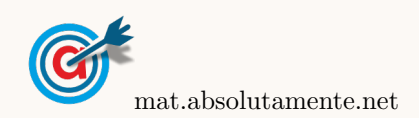

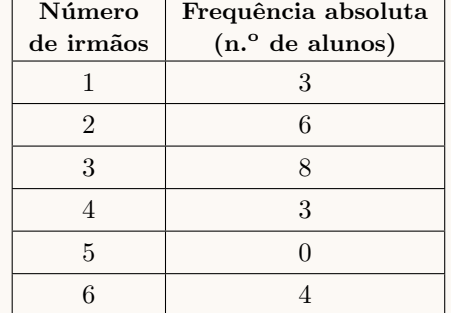

4.2. Inserindo numa lista da calculadora gráfica os valores do número de irmãos, e noutra lista as frequências absolutas simples, ou seja, os valores identificados no gráfico como "Número de alunos":

e calculando as medidas estatísticas referentes à primeira lista, usando a segunda como frequência, obtemos os valores da média e do desvio padrão para a amostra da escola da Maria:  $\overline{x} = 2.125$  e  $s \approx$ 1,569

Procedendo da mesma forma com os dados relativos à amostra de outra escola, temos as listas seguintes:

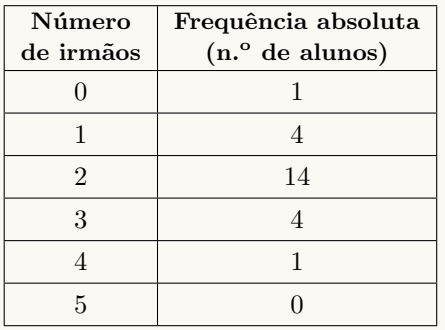

e calculando os valores da média e do desvio padrão, temos:  $\overline{x} = 2$  e  $s \approx 0.834$ 

Assim, podemos verificar que as duas amostras apresentam o um número médio de irmãos semelhante, mas os dados da amostra da escola da Maria estão mais dispersos em relação à média; ou seja, a variabilidade dos dados é maior na amostra escola da Maria, porque o valor do desvio padrão  $é$  maior.

- 4.3. Observando a mancha de histograma de cada opção podemos verificar que os respetivos valores médios são:
	- Opção I:  $\mu \approx 16$
	- Opção II:  $\mu \approx 10$
	- Opção III:  $\mu \approx 8$

Assim, como a classificação média dos alunos da escola B na disciplina de Francês é cerca de duas vezes superior à classificação média dos alunos da escola A na disciplina de Francês, a escola B corresponde à opção I ( $\mu \approx 16$ ) e a escola A corresponde à opção III ( $\mu \approx 8$ ). E assim, a escola restante  $(C)$  será a opção restante  $(II)$ .

Podemos verificar que esta associação é compatível com a informação de que as classificações dos alunos da escola C (Opção II:  $\mu \approx 10$ ) na disciplina de Francês são dois valores superiores às classificações dos alunos da escola A (Opção III:  $\mu \approx 8$ ) na disciplina de Francês.

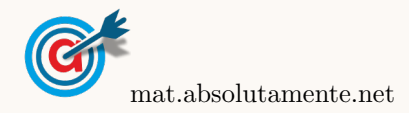

- 4.4. Pretendemos determinar a dimensão da amostra (admitindo que é superior a 30) para um intervalo de confiança, do qual conhecemos:
	- O desvio padrão populacional:  $s = 3$
	- O valor de z para um nível de confiança de 95%:  $z = 1,960$
	- A amplitude do intervalo: 2

Assim, como a amplitude do intervalo de confiança 
$$
\left( \frac{\pi}{x} - z \frac{s}{\sqrt{n}}, \frac{s}{x} + z \frac{s}{\sqrt{n}} \right)
$$
, é:

$$
\overline{x}+z\frac{s}{\sqrt{n}}-\left(\overline{x}-z\frac{s}{\sqrt{n}}\right)=\overline{x}+z\frac{s}{\sqrt{n}}-\overline{x}+z\frac{s}{\sqrt{n}}=2z\frac{s}{\sqrt{n}}
$$

Substituindo os valores conhecidos podemos determinar o valor de  $n$ :

$$
2(1,960)\frac{3}{\sqrt{n}} = 2 \iff \frac{11,76}{\sqrt{n}} = 2
$$

Inserindo na calculadora gráfica a expressão  $y = \frac{11,76}{\sqrt{x}}$ , e visualizando a tabela de valores da função, reproduzida na figura ao lado, podemos identificar o menor valor de x a que corresponde um valor inferior ou igual a 2, ou seja,  $x = 35$ 

Logo, podemos concluir que a dimensão da amostra, para que a amplitude do intervalo seja, no máximo, 2 é:

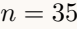

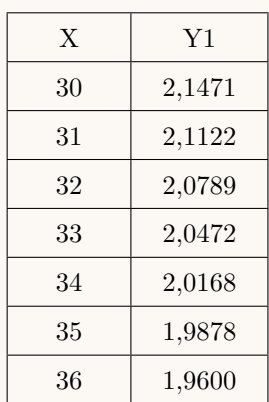

5.

5.1. De acordo com as informações, temos que:

- Percentagem da produção de centeio que é transacionada no mercado interno:  $\frac{23}{4} = 5,75\%$
- Percentagem da produção de centeio que é transacionada no mercado externo:  $23-5,75=17,25\%$
- Percentagem (*t*) da produção que é trigo:  $\frac{92\,000}{11\,040} = \frac{100}{t}$  $\frac{00}{t}$   $\Leftrightarrow t = \frac{100 \times 11040}{92000}$  $\frac{92000}{92000} \Leftrightarrow t = 12\%$
- Percentagem da produção de trigo que é transacionada no mercado interno (e externo):  $\frac{12}{2} = 6\%$
- Percentagem da produção que é milho:  $100 23 12 = 65\%$
- Percentagem  $(m_e)$  da produção de milho que é transacionada no mercado externo: 92 000  $\frac{92\,000}{11\,960} = \frac{100}{m_e}$  $\frac{100}{m_e} \Leftrightarrow m_e = \frac{100 \times 11960}{92000}$  $\frac{92000}{92000} \Leftrightarrow m_e = 13\%$
- Percentagem da produção de milho que é transacionada no mercado interno:  $65 13 = 52\%$
- Percentagem da produção que é transacionada no mercado externo:  $17,25 + 13 + 6 = 36,25\%$
- Percentagem da produção que é transacionada no mercado interno:  $5,75 + 52 + 6 = 63,75\%$

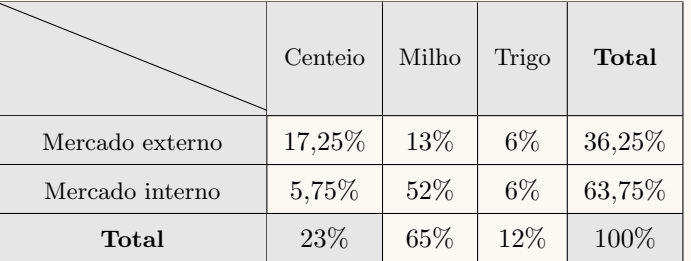

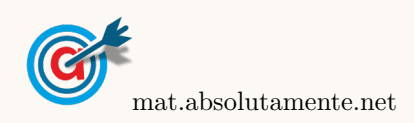

<span id="page-5-0"></span>5.2. Como a variável aleatória X segue, aproximadamente, uma distribuição normal com  $\mu = 1000$  quilogramas e  $\sigma = 16$  quilogramas, temos que a probabilidade de a saca escolhida apresentar uma massa compreendida entre 968 (1000 − 2 × 16) quilogramas e 1016 (1000 + 16) quilogramas é:  $P(\mu - 2\sigma < X < \mu + \sigma).$ 

Assim, temos que:

- $P(\mu \sigma < X < \mu + \sigma) = P(984 < X < 1016) \approx 68,27\%$
- $P(\mu < X < \mu + \sigma) = P(1000 < X < 1016) \approx \frac{68,27}{8}$  $\frac{1}{2}$   $\approx$  34,135%
- $P(\mu 2\sigma < X < \mu + 2\sigma) = P(968 < X < 1032) \approx 95{,}45\%$
- $P(\mu 2\sigma < X < \mu) = P(968 < X < 1000) \approx \frac{95,45}{8}$  $\frac{2}{2}$   $\approx 47,725\%$

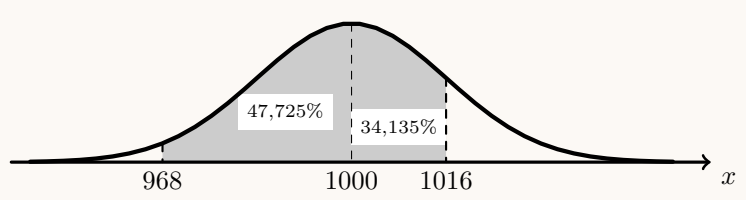

Logo, temos que a probabilidade de a saca escolhida apresentar uma massa compreendida entre 968 quilogramas e 1016 quilogramas, na forma de percentagem, com arredondamento às centésimas, é:

$$
P(\mu - 2\sigma < X < \mu + \sigma) = P(1000 - 2 \times 16 < X < 1000 + 16) \approx 47{,}725 + 34{,}135 \approx 81{,}86\%
$$

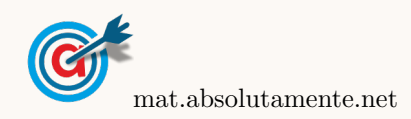